## **Gnuradio and Radio Astronomy Part I: Basics**

**Marcus Leech Canadian Centre for Experimental Radio Astronomy http://www.ccera.ca**

### SDR and Radio Astronomy

- <sup>1</sup> LONG road to acceptance in both professional and amateur communities
- **First paper on SDR and Radio Astronomy:** 
	- "New Directions in Amateur SETI Receiver Design" EuroSETI, 2004
	- For over a decade, I was the only person using SDR techniques in radio astronomy.
	- RTL-SDR started to change that—now several sources for Radio Astronomy software for cheap SDRs:
		- VIRGO, WVURAIL, CCERA, others
		- Early GnuRadio had in-tree RA applications

## Gnu Radio overview

- First released in 2001 as offshoot of MIT project
- Grown hugely in use and capabilities since then
- Dozens of developers contributing to it
- Hundreds of different applications written with it
- Thousands of users of GR-based applications
	- GQRX
	- Gr-inspector
	- Dozens of others
		- CCERA has quite a number: https://github.com/ccera-astro/

## Gnu Radio what is it?

- Primarily it's a specialized *Development Framework* for DSP applications
- Often mis-perceived as "A radio with a lot of knobs".
- Gnu Radio programs are *Directed Graphs* of individual DSP processing blocks.
	- Majority of "blocks" are written in C++
	- Many of those blocks are ruthlessly optimized and use Vector capabilities of underlying CPU.
	- Python provides a **control plane** layer
- Dozens of different *blocks* included in base code.
	- MOST involve "the works of man"--telecom, wireless, radar, etc.

#### Why use *Gnu Radio* for RA?

- At its core, GR is a *multi-threaded scheduler* and *ring-buffer manager*.
	- You'd have to write those yourself anyway
- Plenty of standard blocks that are useful for RA
- OOT "plug ins" and embedded Python blocks make it easy to write domain-specific blocks.
- *Gnu Radio Companion* (GRC) provides a nice graphical flow layout tool.
	- Analogous to *schematic capture* tools in the hardware world.
	- Makes quick experiments painless.

# Gnu Radio Companion (GRC)

- A GUI tool for laying-out Gnu Radio *flow-graphs*
- Vaguely-similar to both SimuLink (Mathworks) and LabView (National Instruments).
- Use sa *Data Flow* model of computation.
	- Procedural "stuff' generally hidden inside GR blocks.
	- Has a powerful *dependency evaluator* that allows relationships between block parameters and variables to be maintained with dynamic consistency.
	- You don't **need** GRC for making GR *flowgraphs*, but it's awfully convenient.
	- GRC entered the scene several years AFTER *Gnu Radio* was already under significant development and distribution.

### Gnu Radio Companion--cont'd

- For RA, "abusing" the dependency evaluator in GRC is really useful.
- Emergence of *Embedded Python Blocks* within a GRCbased flow-graph makes some of that abuse no longer necessary.
- Even-newer versions of GR (3.9 and later) allow insertion of so-called "code snippets" into the generated code—relaxing even further the "pure" *Data Flow* model previously enforced by GRC.
- We are using GR 3.8.2 for this seminar, since that is what is packaged for Ubuntu 21.04.
- A GUI representation of the flow is really useful, particularly for those coming from a hardware/analog background.

#### What is an *amateur* radio telescope?

- A typical amateur radio telescope can be thought of as a single-pixel **radiometer** and sometimes also a **spectrometer**.
- More advanced might venture into **interferometry** or even **pulsar** detection.
- These are **ALL** relatively easy to implement using GR.
	- **BUT** you still need some non-trivial programming and DSP knowledge.
	- Remember: GR is a **programming framework**

## Software Defined Radios

- Typical *Software Defined Radio* (SDR)
	- RF gain
	- Down-conversion to I/Q (complex) base-band
	- High-speed I/Q sampling
	- Bandwidth defined by sample-rate (more or less)
- GR uses I/Q (complex base-band) signals almost everywhere.
- See:

### A *Radiometer* in software

- A hardware/analog radiometer "back end":
	- Some RF/IF gain
	- A diode detector
	- An Op-Amp integrator
	- Some DC gain
	- Probably an A/D or maybe (retro) a chart recorder
- Radiometer in software
	- Use complex-to-magnitude<sup>2</sup>
	- Average (integrate/low-pass filter)
	- Decimate and log

## A *Spectrometer* in software

- Hardware spectrometer
	- Filter-bank with LOTs of parallel detectors.
	- Swept IF or RF with a single detector
		- Spectrum analyzers have used this approach for decades
- SDR/DSP *spectrometer*
	- Collect samples into discrete *windows*
	- Apply window-shaping function
	- Compute FFT on that sample window
	- Compute PSD with complex-to-mag<sup>2</sup>
	- Average
	- Scale/decimate/log

#### Why do we square?

- Complex-to-mag<sup>2</sup> common sub-theme in radiometer and spectrometer—why?
	- I/Q samples are **voltage** linearly proportional to antenna voltage
	- FFT output in **same units** as input
	- *Ohm's Law tells us power is proportional to*  $V^2$
- Ultimately, we want **power** estimates
- Remember that a diode is used as a **square law** detector—it converts input voltage to a power estimate (over a fairly narrow range of linearity-inpower)

### Why do we average or integrate?

- Statistics tells us that *variance* in a data-set is reduced by averaging over a larger number of samples
- Our "signals" are often less than the variance, so integration is mandatory to reduce variance.
- $\bullet$  In RA, we achieve that in two dimensions
	- S ~= *Tsys/sqrt(Bw \* Ti)*
		- *Ti* = integration (averaging) time
		- *Bw =* signal bandwidth
- This would be implemented with an R-C+OpAmp integrator in hardware.

# Averaging in DSP

- Gnu Radio has a large number of blocks that can be used for averaging
	- *Single Pole IIR filter*
	- *FIR Low Pass filter*
	- *Average*
	- *Integrate*
- They all perform nearly-identically, with subtleties around both performance and the achievable *transfer function*.
- I personally prefer *Single Pole IIR filter*
	- *High performance and able to do very long integrations*

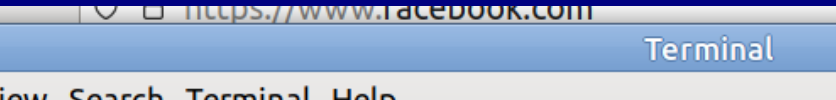

File Edit View Search Terminal Help |mleech@mleech:~\$ git clone https://github.com/ccera-astro/ra funcs Cloning into 'ra funcs'... remote: Enumerating objects: 24, done.  $\frac{1}{2}$  remote: Counting objects: 100% (24/24), done. remote: Compressing objects: 100% (20/20), done.  $\frac{1}{2}$  remote: Total 24 (delta 4), reused 20 (delta 3), pack-reused 0 Receiving objects: 100% (24/24), 4.80 KiB | 4.80 MiB/s, done. Resolving deltas: 100% (4/4), done. mleech@mleech:~\$ cd ra funcs n mleech@mleech:~/ra funcs\$ sudo make install [sudo] password for mleech: cp ra funcs.py /usr/local/lib\*/python3.7\*/\*-packages cp: cannot create regular file '/usr/local/lib\*/python3.7\*/\*-packages': No such File or directory |make: [Makefile:2: install] Error 1 (ignored) scp ra funcs.py /usr/local/lib\*/python3.9\*/\*-packages cp ra funcs.py /usr/local/lib\*/python3.8\*/\*-packages **Emleech@mleech:-/ra funcs\$** 

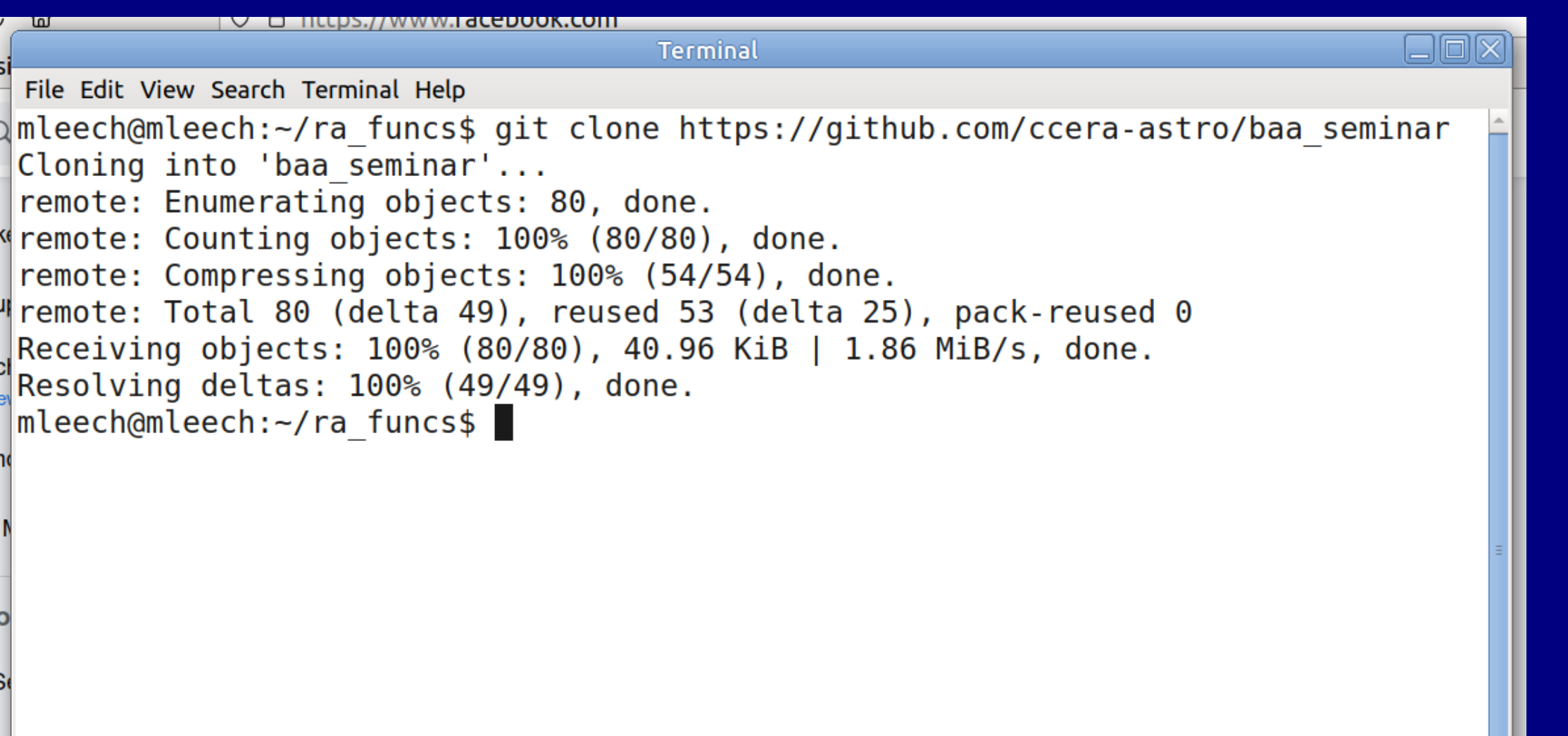

Testing setup we'll be using today.

- 30x60cm para-grid
- SawBird H1 LNA
- AirSpyMini
- Zenith Pointing
- 35deg FOV
- 30m USB Extender to house
- 3m coax to isolate USB/SDR

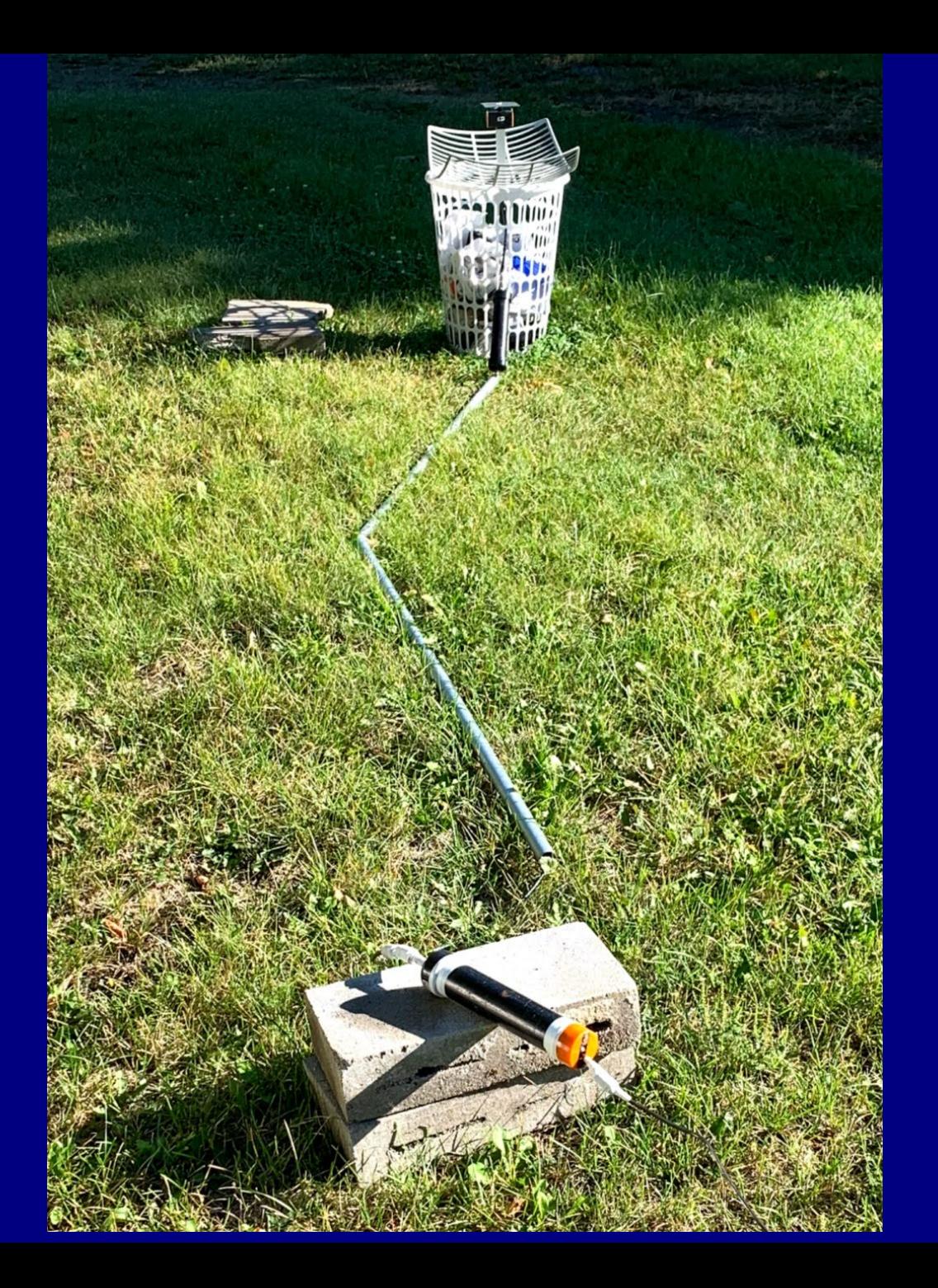